## Welcome to the UNM-Valencia Maintenance Work Order Request Portal

If this is an emergency, please call 505.925.8500.

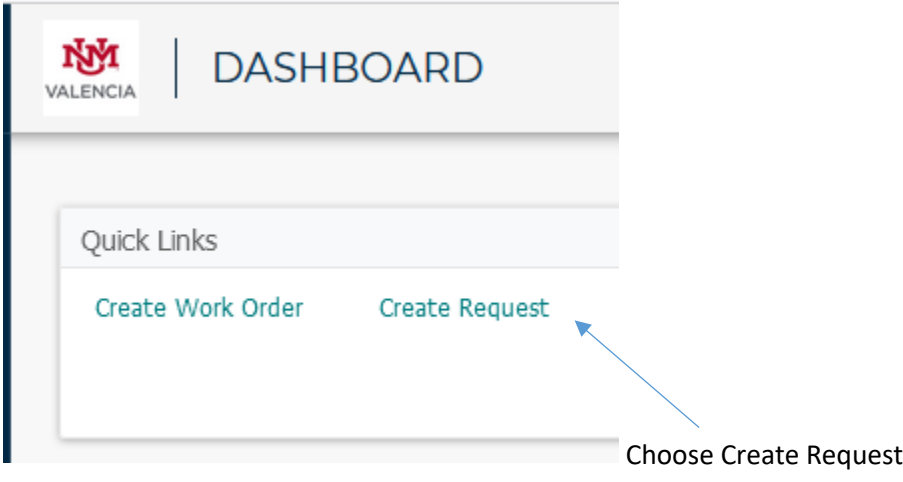

To start your request,

- 1. Click the location icon next to the location search bar.
- 2. Select the location that best corresponds with the service being requested.
- 3. Please add your room number, or a description of your location.
- 4. Next, select the Work Category that best represents the nature of your request,
- 5. Provide a detailed description of your specific request,
- 6. And attach any documents or images that might be helpful.
- 7. Once completed, click **SAVE** to submit the Work Order request.

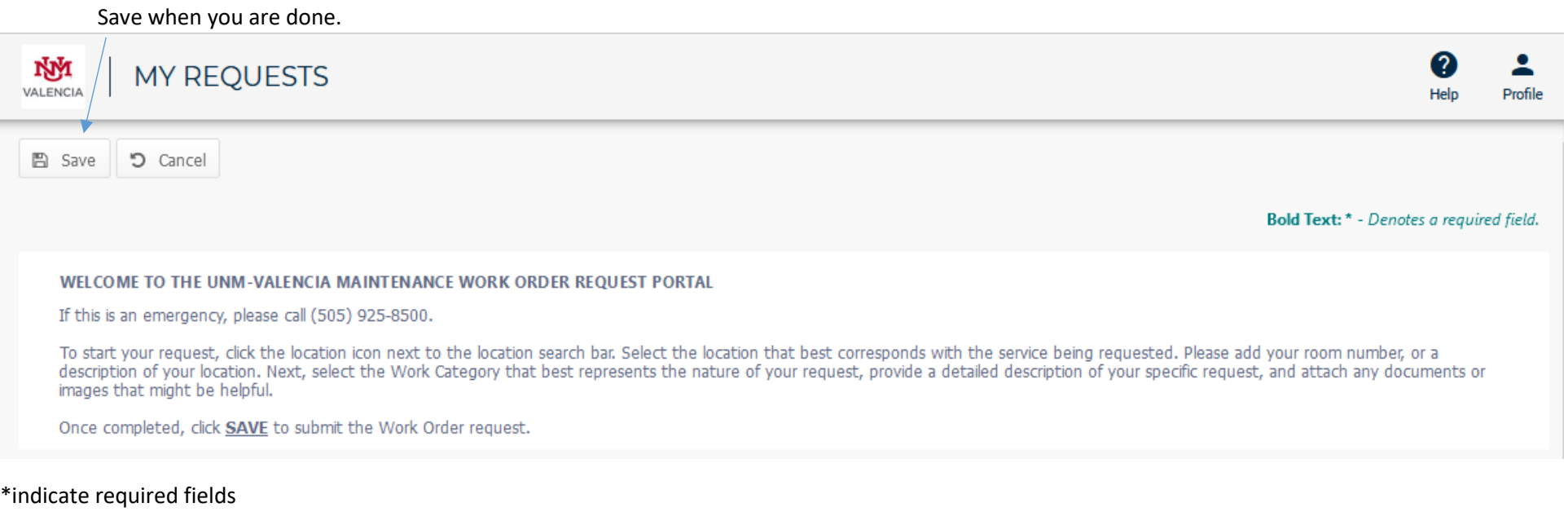

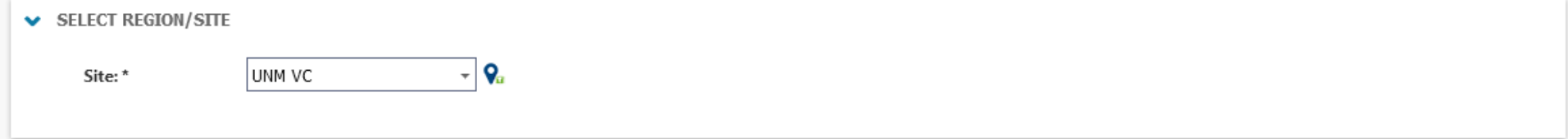

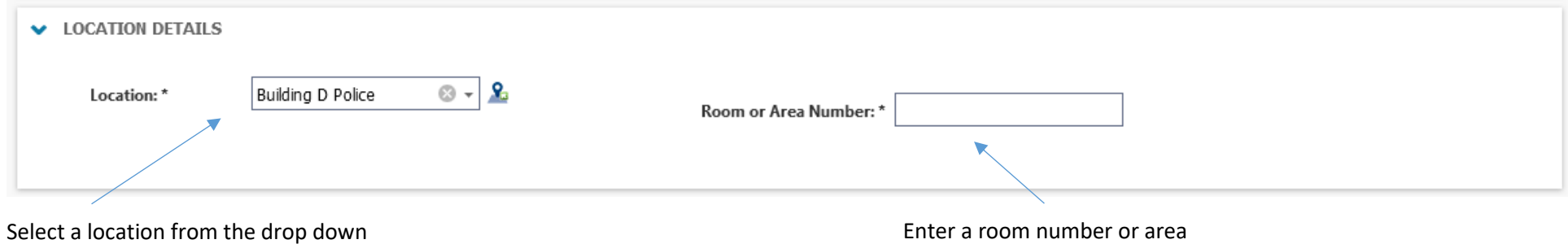

| Work Category: * | ₫                 | Ħ                      | ≌                 | ≪                                       | $\frac{1}{\sqrt{2}}$   | ₩                       | ₩               | 8                   | ■                          | ĩ                  |
|------------------|-------------------|------------------------|-------------------|-----------------------------------------|------------------------|-------------------------|-----------------|---------------------|----------------------------|--------------------|
|                  | ADA<br>Compliancy | Building<br>Automation | Cafeteria/Kitchen | Carpentry                               | Ceilings               | Construction            | Custodial       | Electrical/Lighting | Event<br>Set-up<br>Request | Fire<br>Protection |
|                  | A                 | FE                     | 邨                 | 鳳                                       | <b>WHAT</b>            | H                       | ළි5             | 봨                   | 88                         | ヲ                  |
|                  |                   |                        |                   |                                         |                        |                         |                 |                     |                            |                    |
|                  | Flooring          | Glass/Window<br>Repair | Grounds           | Heating/Ventilation/Air<br>Conditioning | Irrigation             | Keys & Door<br>Hardware | Moving/Delivery | Office Supplies     | Other                      | Painting           |
|                  | $^\circledR$      | ド                      | ④                 | Ė÷                                      | គ្ន                    | $^{\star}$ 3.           |                 |                     |                            |                    |
|                  | Pest<br>Control   | Plumbing               | Roofing           | Surplus                                 | Vehicle<br>Maintenance | Wall Repair             |                 |                     |                            |                    |

Select a work category

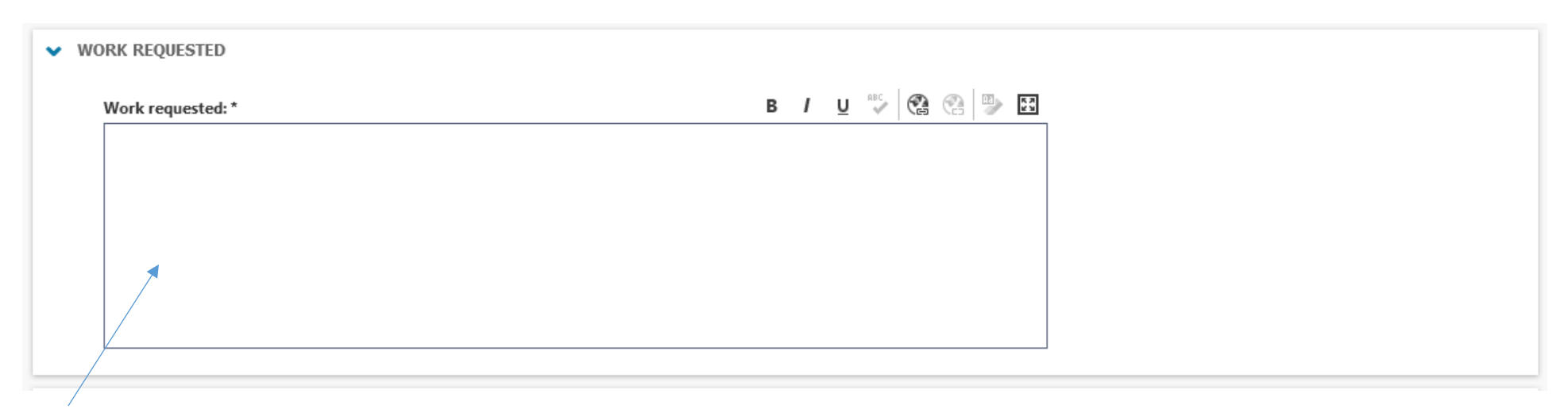

Enter detailed summary of request

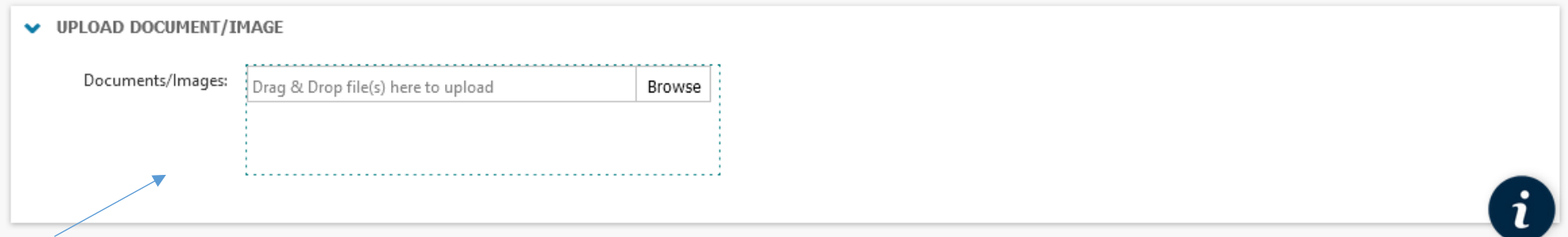

Optional: upload document or image to clarify request

Click **at the top of the page** 

You will receive an email of your request.